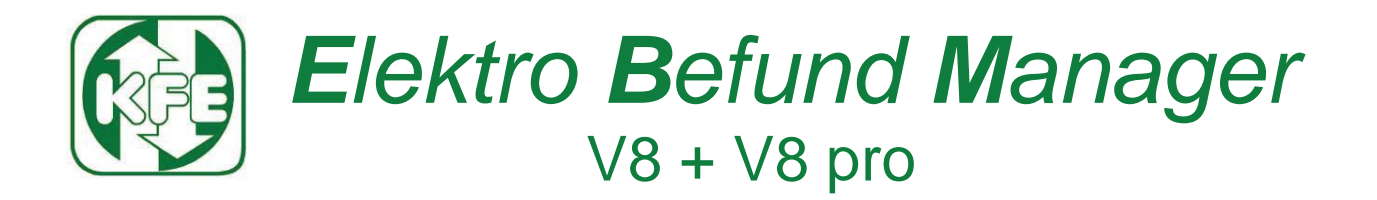

# Lizenzanforderung

Die Software ist ohne Lizenz 30Tage nach der Installation nutzbar. Innerhalb dieser Frist müssen Sie die Software lizensieren. Es gelten die Allgemeinen Geschäftsbedingungen(AGB) der MEBEDO GmbH, die Sie in den Kundeninformationen auf der CD finden oder wir Ihnen auf Anfrage zuschicken. Füllen Sie das folgende Formular vollständig aus und senden Sie es bitte an die folgende Adresse:

### KURATORIUM FÜR ELEKTROTECHNIK Rudolf Sallinger-Platz1 A-1030 Wien

## **Fax: +43(0)1-712 68 47**

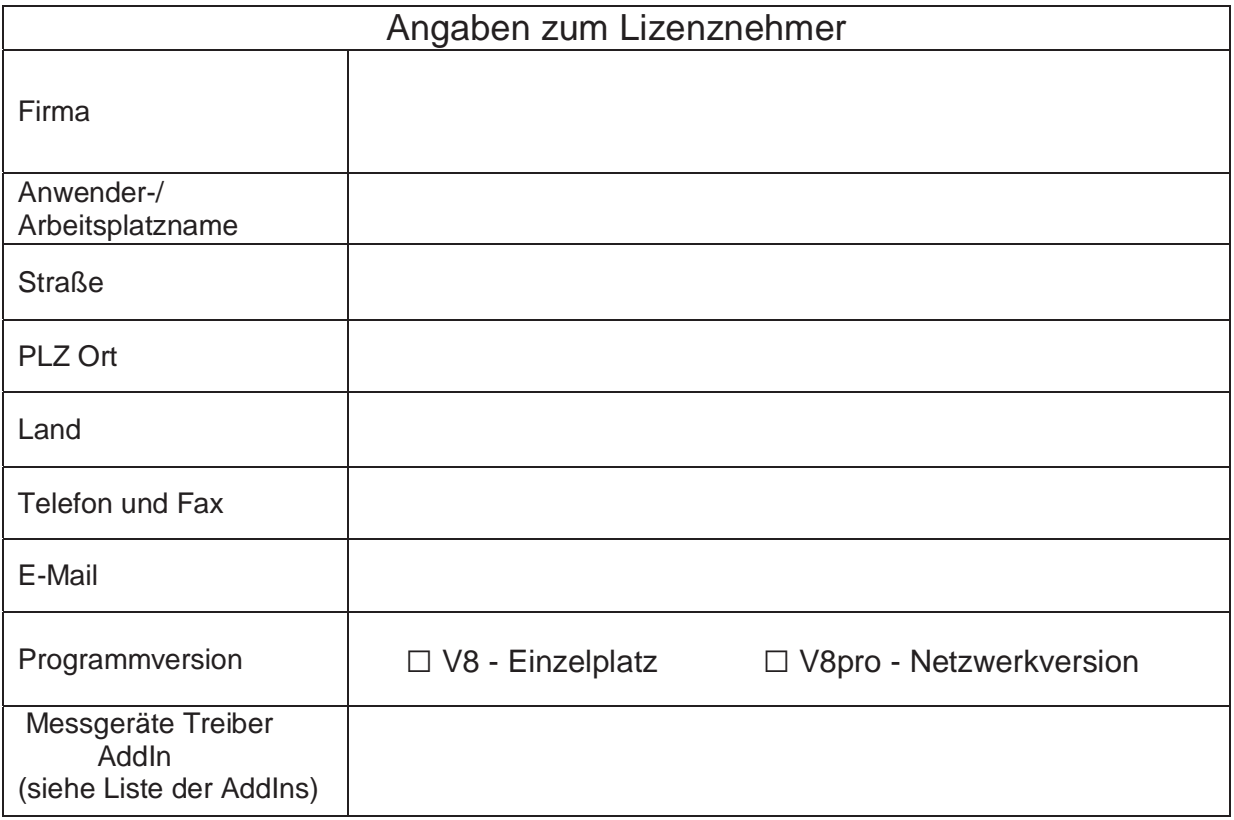

…………………………………………… ………………………………………………………………………….

Erläuterungen zum Ausfüllen der Lizenzanforderung

#### **Angaben zum Lizenznehmer**

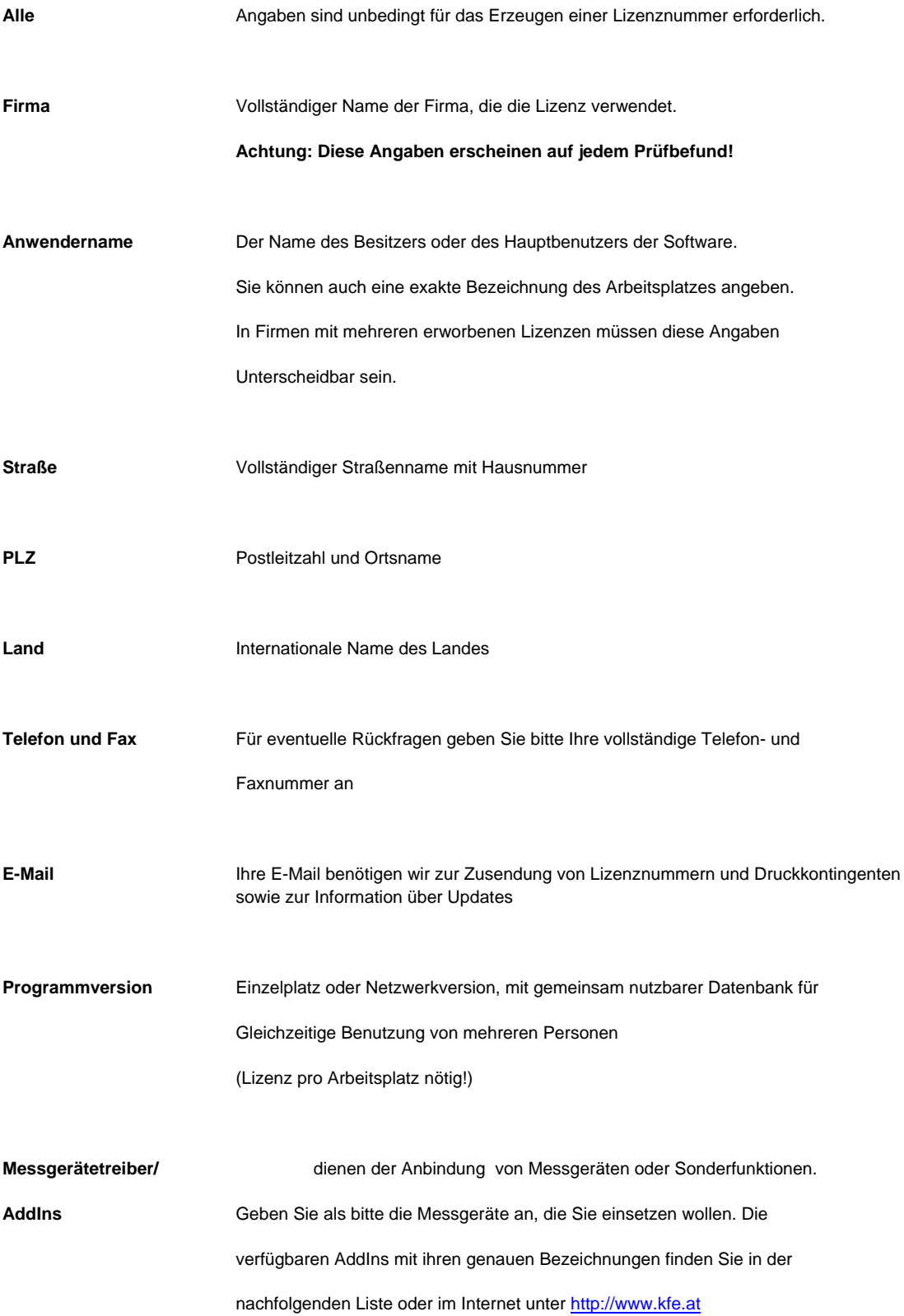

### Alle in Version 8 unterstützten Geräte – Stand 31.08.2012

```
AMPROBE [GENIUS 60/80] ULTRA PLUS Genius 60; ULTRA PLUS Genius 80, 4.0.2
AMPROBE [GSC 53A] GSC 53; GSC 53A, 4.0.1
AMPROBE COMBITEST 2019, 4.0.1<br>AMPROBE COMBITEST 2019, 4.0.1
AMPROBE GENIUS 5080E; GENIUS 80E, 5.0.1
MINORE MAXTEST, 2.0.1
BEHA UNITEST 0100 EXPERT; UNITEST 0100-EXPERT PLUS, 3.0.3
BEHA UNITEST 0100-EUROtest, 2.0.4
BENNING IT 120 B, 2.0.2
CHAUVIN ARNOUX C.A 6115, 3.0.3
DDS DDS CAD, 2.3.3
FLUKE [FLUKE 165X] FLUKE 1653; FLUKE 1653B; FLUKE 1654B, 3.4
V GOSSEN METRAWATT [PROFITEST 0100S II] PROFITEST PSI-BC; PROFITEST PSI-E; PROFITEST PSI-T; PROFITEST PSI-TE; PROFITEST SI-BC, 5.0.2
GOSSEN METRAWATT PROFITEST MASTER, 4.0.1
GOSSEN METRAWATT PROFITEST MASTER, 4.0.4
HT Instruments GSC53N, 4.0.1
HT Instruments HT COMBITEST 2019, 4.0.1
HT Instruments HT MAXTEST, 2.0.1
H HT ITALIA SIRIUS 87, 5.1
HT ITALIA SIRIUS 89N, 5.1
LEM NORMA [UNILAP 100] UNILAP 100 E;UNILAP 100 XE, 4.0.1.0
MEBEDO AddIn E-BEFUND Manager, 3.0.2.1
MEBEDO RepConCtrl, 3.0.3.0
MEBEDO TableExtension, 3.3.0.0
MEGGER MFT1553, 1.2.2
MEGGER MFT1835, 1.0.4.0
METREL Eurotest 61557, 2.0.3
METREL EurotestAT, 2.0.2
METREL EurotestXA, 2.0.2
METREL EurotestXE; EurotestLITE, 2.0.2
```
Zusätzliche Firmen oder Gerätetypen auf Anfrage !